## **AIRS User Access Management Form**

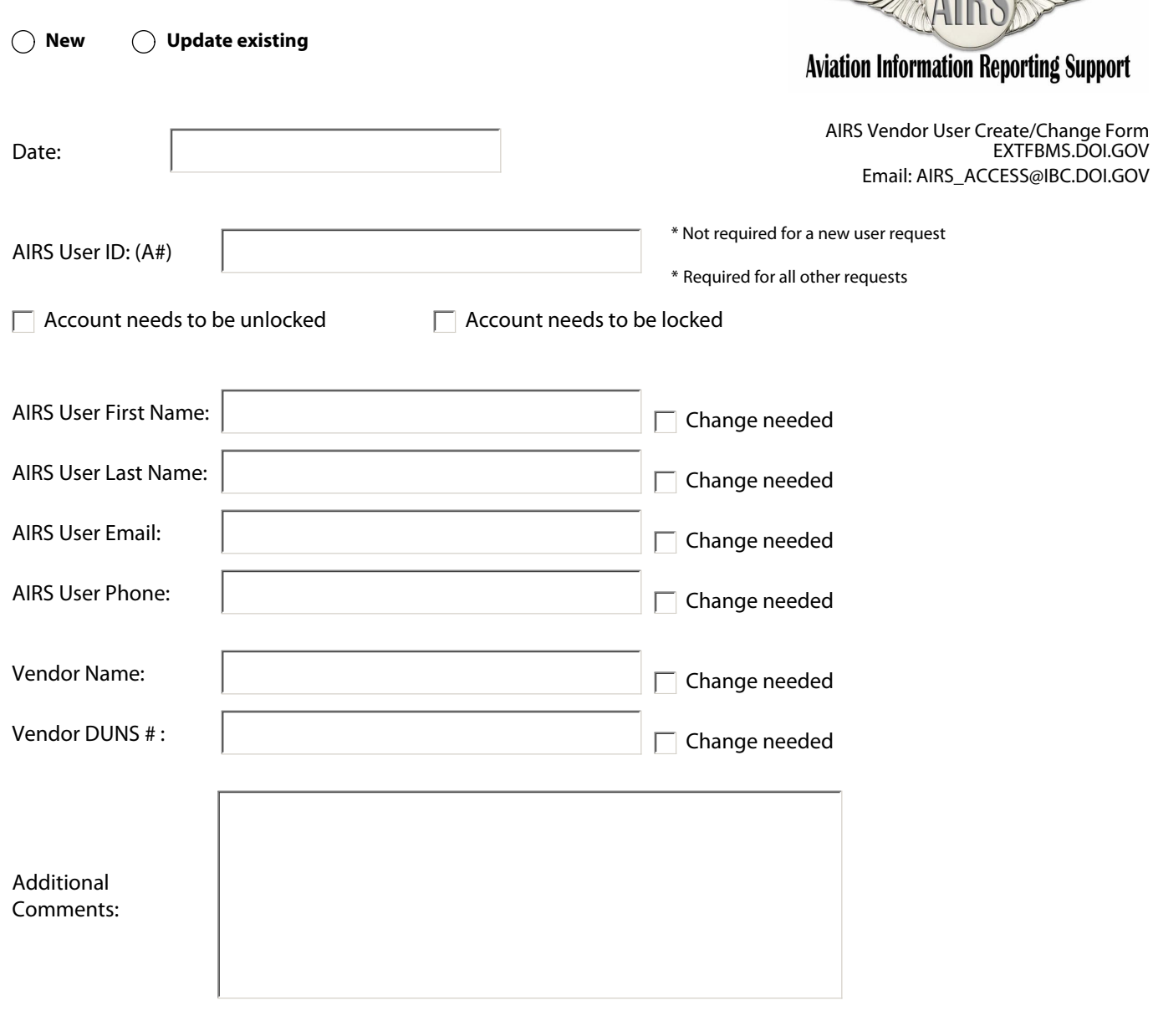

Print Form

## **For internal Use Only**

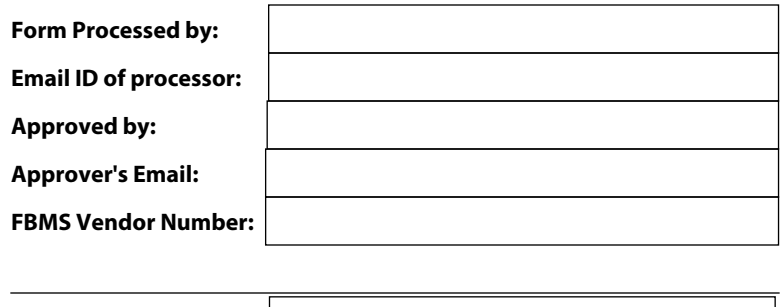

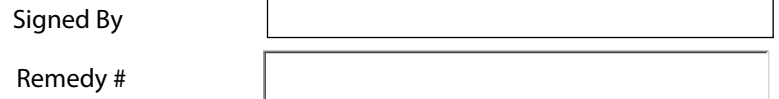

## *Please email the completed form to AIRS\_ACCESS@IBC.DOI.GOV*